## KAIP MUS PAREMTI PER P R O G R A M Ė L Ę <sup>S</sup> Perlas Go

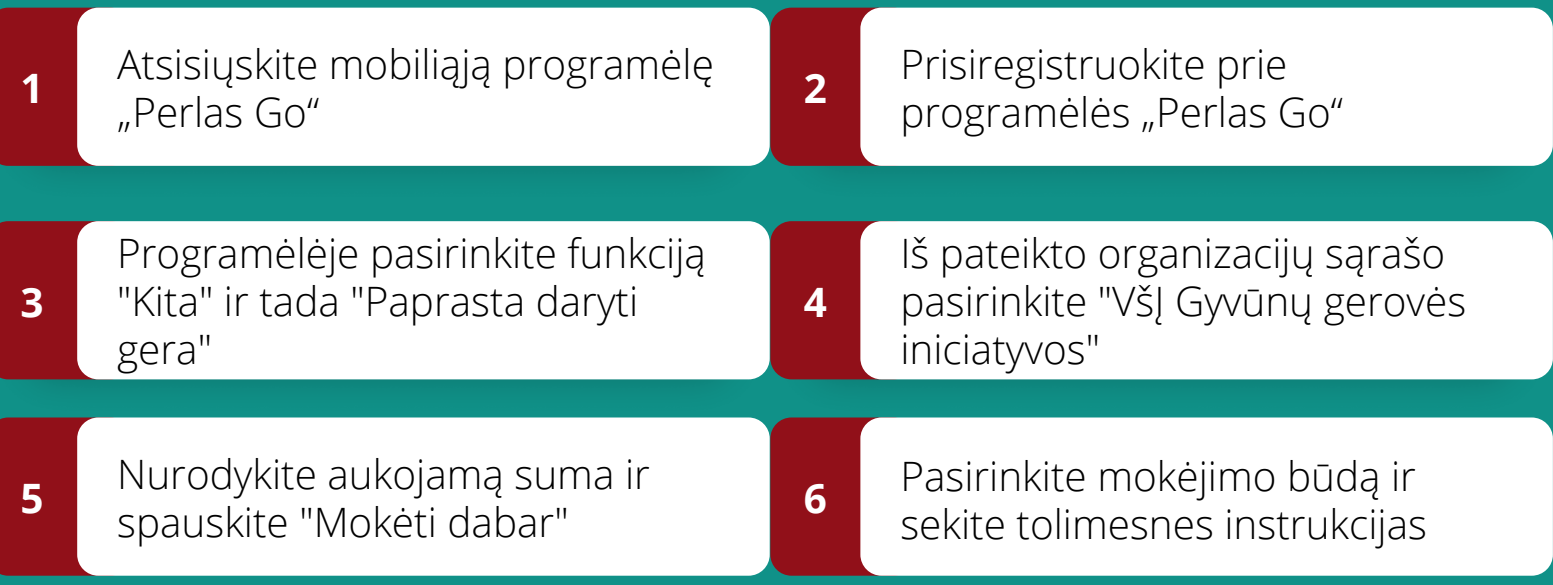

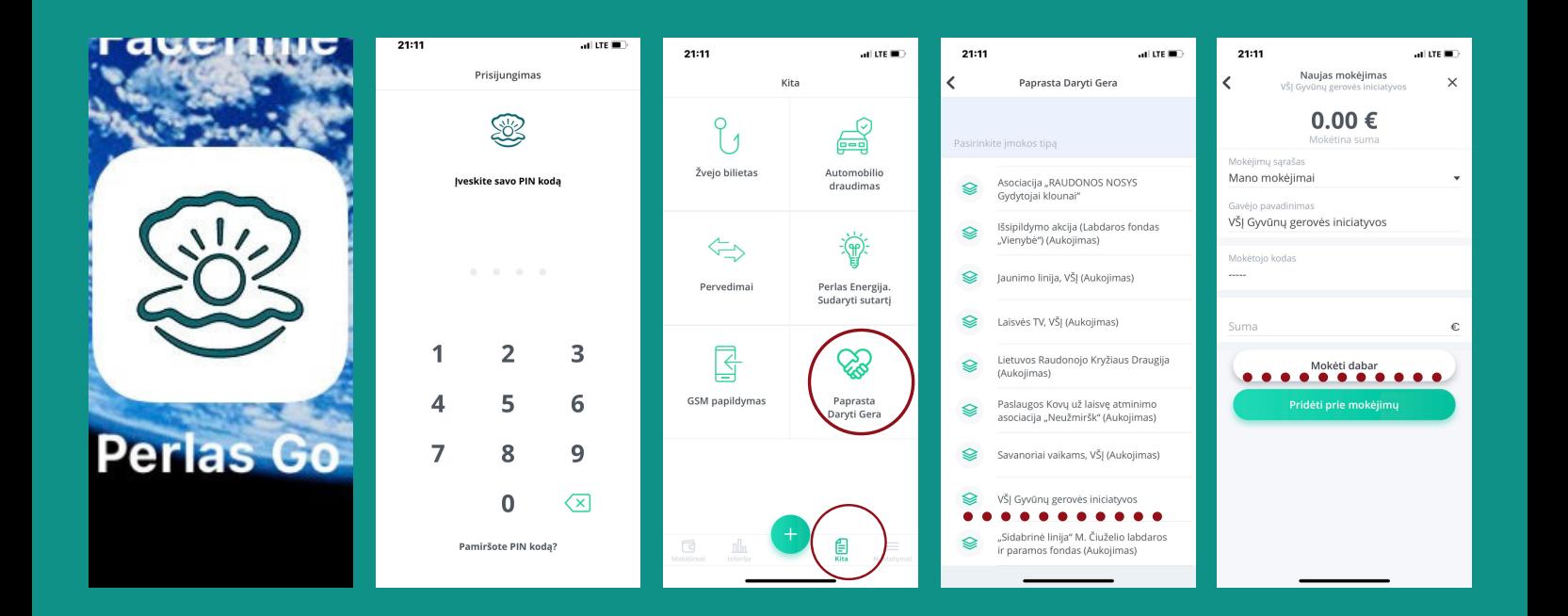